# **Numerical Simulation of 1-D and 2-D Continuous Geo electrical Magnetotelluric Forward**

## **Cao Chuang Hua\*, Liu Jian Xin,Tong Xiao Zhong,Gao Da Wei** School of Info-physics and Geometrics Engineering, Central South University Changsha, China, +83-0731-88876939 \*Corresponding author, e-mail: culbert@csu.edu.cn

# *Abstract*

*Finite element technology in one-dimensional layered media of the continuous electro-media and the two-dimensional continuous electrical is displayed in ways of the special matrix equations in the variation formula and split technical conditions. To achieve a one-dimensional layered continuous electrical finite element numerical simulation of the media, the introduction of the secondary triangulation rectangular subdivision has been used to the two-dimensional numerical simulation, and using the rectangular center to set up the virtual point method to reduce the computational workload in calculation. Then design a meaningful manner electric model, the base power model analysis of electromagnetic waves in the rock, they all provide the guidance for the actual production.*

*Keywords: continuous electrical media, MT, quadratic subdivision, virtual point, theoretical model*

# *Copyright* © *2013 Universitas Ahmad Dahlan. All rights reserved.*

# **1. Introduction**

Magnetotelluric sounding is a common form of frequency domain magnetotelluric sounding method; the basic principle is based on the electrical differences of the media to speculate through the electromagnetic response of the electromagnetic waves of different formations. One-dimensional MT forward to analytical solution for solving layered media, most of its domestic scholars are against uniform layered media and study its algorithm only need a simple iterative loop can be obtained analytical solution; anisotropic layered media [1], Li Yuguo in Germany in the 90s of the last century, made relevant discussions and studies related forward calculation, which can only be obtained numerical calculation under the conditions of the numerical solution. One-dimensional numerical simulation of a layered electrical continuous medium forward; assumed physical parameters is divided into blocks of uniform, to improve the accuracy of the calculation, made an effort to more accurately magnetotelluric inversion, the first regional rectangle split, then the use of the triangular unit the split rectangular unit, unit of electromagnetic fields and parameters, interpolation, continuous change makes a small unit block.

Deepened on study the forward technology in magnetotelluric numerical simulation of magnetotelluric sounding has been became one of the hottest issues for many years. The good inversion result based on a more accurate forward model, which is a facing task for the geophysical workers to calculate, the current inversion based on accurate forward model and the geological model in the actual technology increasingly, how to design the initial model to appropriate the forward is still our geophysical work, which is one of the difficulties in geophysics. In recent years many scholars proposed the concept of continuous electrical media and parameter design method introduces the field of numerical simulation of the electromagnetic method, a variety of numerical techniques continue to emerge. In the last part of this paper, the main conclusions can be pointed out and the deficiency and some things which are needed to be perfected in the future. Proposals were also given by the author.

# **2. Research Method**

# **2.1. 1-D Response Formulization**

Assumptions layered media, we tend to use the physicist who Tikhonov and Cagniard magnetotelluric model, and the basic principle is: suppose the natural source magnetotelluric is

**TELKOMNIKA** e-ISSN: 2087-278X

excited by a plane electromagnetic wave incident perpendicular to the surface, through metallic materials spread down through different media, detection effect will be different, analyze and summarize the detection results under a variety of conditions, summed up the law, to accumulate experience for the metal detector. Metal body detection material, it is assumed that the layered case, the electromagnetic field satisfies the third boundary condition, can be constructed in electromagnetic waves spread among its following function: *z**due dimensional delaying the CDSN: 2087-278X***<br>** *z* **<b>***z dimensional delaying the control of the control of the suits are detection results under a variety of conditions, sum atte experience for the metal dete* **4** e-ISSN: 2087-278X **■** 3415<br>
lane electromagnetic wave incident perpendicular to the surface, through metallic<br>
ead down through different media, detection effect will be different, analyze and<br>
ge detection results u **NIKA** e-ISSN: 2087-278X<br>
a plane electromagnetic wave incident perpendicular to the survey a plane electromagnetic wave incident perpendicular to the survey of conditions, summer<br>
the experience for the metal detector. M **DOMNIKA z** *z* **<b>a** *z z z z z z z z z z z z z z z z z z z z z z z z z z z z z z z z z* e-ISSN: 2087-278X<br>
lectromagnetic wave incident perpendic<br>
wn through different media, detection<br>
ection results under a variety of co<br>
nce for the metal detector. Metal body d<br>
the electromagnetic field satisfies the<br>
om *d du d u u i u u dz* **Example 19**<br>
plane electromagnetic wave incident perpendicular<br>
read down through different media, detection effect<br>
the detection results under a variety of condition<br>
case, the electromagnetic field satisfies the thin<br> **EXECUTE 10**<br> **EXECUTE:** CONDINING **EXECUTE:**  $\int_0^x \frac{du}{dz} du \Big|_0^x = 2 \int_0^x \left( \frac{du}{dz} \right) du \Big|_0^x = 2 \int_0^x \left( \frac{du}{dz} \right) du$ <br>
Final special down through different media, detection effect will be different, marize the detect e-ISSN: 2087-278X<br>
ectromagnetic wave incident perpendicular to the surface, through<br>
won through different media, detection effect will be different, an<br>
ection results under a variety of conditions, summed up the<br>
the e **KA** e-ISSN: 2087-278X **a** 3415<br>
plane electromagnetic wave incident perpendicular to the surface, through metallic<br>
riead down through different media, detection effect will be different, analyze and<br>
the detection resul **IKA** el-ISSN: 2087-278X **a** 2415<br>
a plane electromagnetic wave incident perpendicular to the surface, through metallic<br>
fread down through different media, detection effect will be different, analyze and<br>
the detection r **KOMNIKA** e-ISSN: 2087-278X **a** 3415<br>
ed by a plane electromagnetic wave incident perpendicular to the surface, through metallice<br>
rais specal down through different media, detection effect will be different, analyze and<br> **z** *z z z z z z z z z z z z z z z z z z z z z z z z z z z z z z z z z z z z*  **IKA**<br> **IKA**<br> **IKA**<br> **IKA**<br> **IKA**<br> **IC**<br> **IC**<br> **a** -15SN: 2087-278X<br> **a** -3415<br>
different media, detection effect will be different, analyze and<br>
different media, detection effect will be different, and year to<br>
the law, to<br>
agnetic field statisfies the third boundary

$$
I(u) = \int_0^{\overline{z}} \left[ \left( \frac{du}{dz} \right)^2 - i \tilde{S} - \uparrow u^2 \right] dz \tag{1}
$$

It's left and right sides take the differential at the same time, and the variable is divided into:

\n The initial signal of the data is presented in the data of the data. The initial signal of the data is presented in the data. The initial data of the data is presented in the data. The initial data of the data is used to be analyzed case, the electromagnetic field satisfies the third boundary condition, can be introduced in electromagnetic waves spread among its following function:\n

\n\n
$$
I(u) = \int_0^{\frac{\pi}{2}} \left[ \left( \frac{du}{dz} \right)^2 - i \cdot \cdot \cdot \cdot \right] dz
$$
\n

\n\n The final data of the data is given by the initial data. The initial data is not provided in the data, the data is divided into:\n

\n\n
$$
u I(u) = \int_0^{\frac{\pi}{2}} \left[ \left( \frac{du}{dz} \right)^2 - i \cdot \cdot \cdot \cdot \cdot \right] dz
$$
\n

\n\n The final electrical continuous layered media, one-dimensional boundary value problem is that the final data is given by the initial data.\n

\n\n The final data is given by the initial data.\n

\n\n The initial data is given by the initial data.\n

\n\n The initial data is given by the initial data.\n

\n\n The initial data is given by the initial data.\n

\n\n The initial data is given by the initial data.\n

\n\n The initial data is given by the initial data.\n

\n\n The initial data is given by the initial data.\n

\n\n The initial data is given by the initial data.\n

\n\n The initial data is given by the initial data.\n

\n\n The initial data is given by the initial data.\n

\n\n The initial data is given by the initial data.\n

\n\n The initial data is given by the initial data.\n

\n\n The initial data is given by the initial data.\n

\n\n The initial data is given by the initial data.\n

\n\n The initial data is given by the initial data.\n

\n\n The initial data is given by the initial data.\n

\n\n The initial data is given by the initial data.\n

\n\n The initial data is given by the initial data.\n

\n\n The initial data is given by the initial data.\n

\n\n The initial data is given by the initial data.\n

\n\n The initial data is given by the initial data.\n

\n\n The initial data is given by the initial data.\n

\n\n The initial data is given by the initial data.\n

\n\n The initial data is given by the initial data.\n

\n\n The initial data is given by the initial data.\n

\n\n The initial

Final electrical continuous layered media, one-dimensional boundary value problem is equivalent to the following vibrational problem[2,10]:

$$
F(u) = I(u) + au^{2} \Big|_{\overline{z}} = \int_{0}^{\overline{z}} \Biggl[ \Biggl( \frac{du}{dz} \Biggr)^{2} - i \tilde{S} - \frac{1}{2} u^{2} \Biggr] dz + au^{2} \Biggr]
$$
  
u F(u) = 0

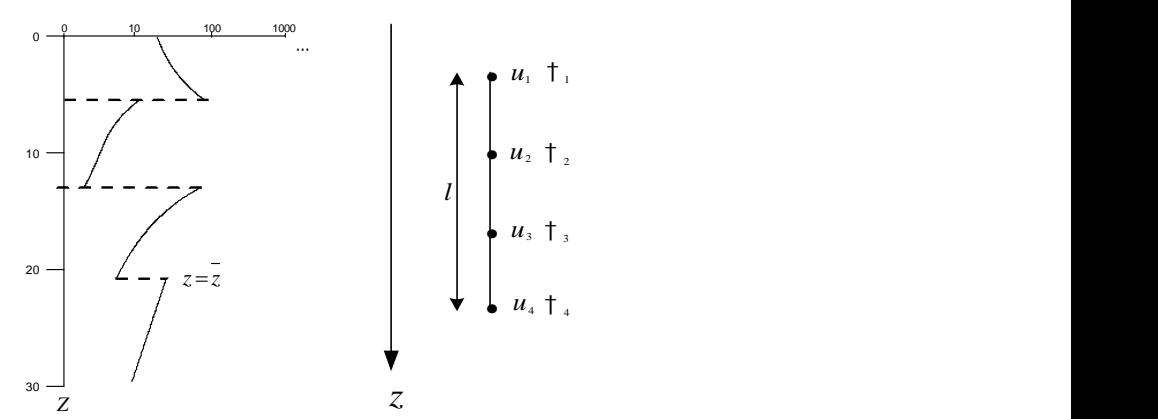

Figure 1. Layered Schematic Diagram of Continuous Electrical Medium and Single Element Nodes

# **2.2. 2-D Response formulization**

The object of two-dimensional magnetotelluric electrical continuous medium forward is along the spatial distribution of electric medium. Since apparant resistivity is determined by conductivity, temperature, humidity, compaction degree, and so on, electromagnetic angular frequency, electric medium permittivity, conductivity can be linear or nonlinear variation. Previous numerical simulation, regard as unchangable, which reduce the simulation degree of actual situation, and along whcih the result is: inversion results are unsatisfactory as the forward model of invertion is not accurate enough. Form the forward model, it decrease the requirement of accuracy [4]. His article will base on the typical parameters  $u, \ddagger, \}$ , and  $k$  with the finite element method, from a wider perspective on the problem and the precision analysis of forward, which integrates theory and practice. Ignoring the electromagnetic fields on displacement current role in rocks and ores, and basing on the TE and TM mode of Maxwell equations, the

earth electromagnetic field variational problem can be summarized as follows according to Wannamaker P E[3,7]:

3416 ■

\ne-ISSN: 2087-278X

\nearth electromagnetic field variational problem can be summarized as follows according to Wannamaker P E[3,7]:

\n
$$
F(u) = \int_{\ln} \left[ \frac{1}{2} \cdot \left( \nabla \cdot u \right)^2 - \frac{1}{2} \right] u^2 \, | \, d\ln \right] + \int_{CD} \frac{1}{2} \cdot \left( \frac{1}{2} \cdot \left( \frac{1}{2} \cdot \left( \frac{1}{2} \cdot \left( \frac{1}{2} \cdot \left( \frac{1}{2} \cdot \left( \frac{1}{2} \cdot \left( \frac{1}{2} \cdot \left( \frac{1}{2} \cdot \left( \frac{1}{2} \cdot \frac{1}{2} \cdot \frac{1}{2} \right) \right) \right) \right) \right) \, | \, d\ln \left( \ln \ln \Omega \right)
$$
\nIn which Ω is study area (Figure 1, TE model), ∇ is two-dimensional Hamilton operator, and

\n
$$
\nabla = \frac{\partial}{\partial x} e_x + \frac{\partial}{\partial y} e_y.
$$

\n1

\n1

\n1

\n2

\n2

In which  $\Omega$  is study area (Figure 1, TE model),  $\nabla$  is two-dimensional Hamilton operator, and

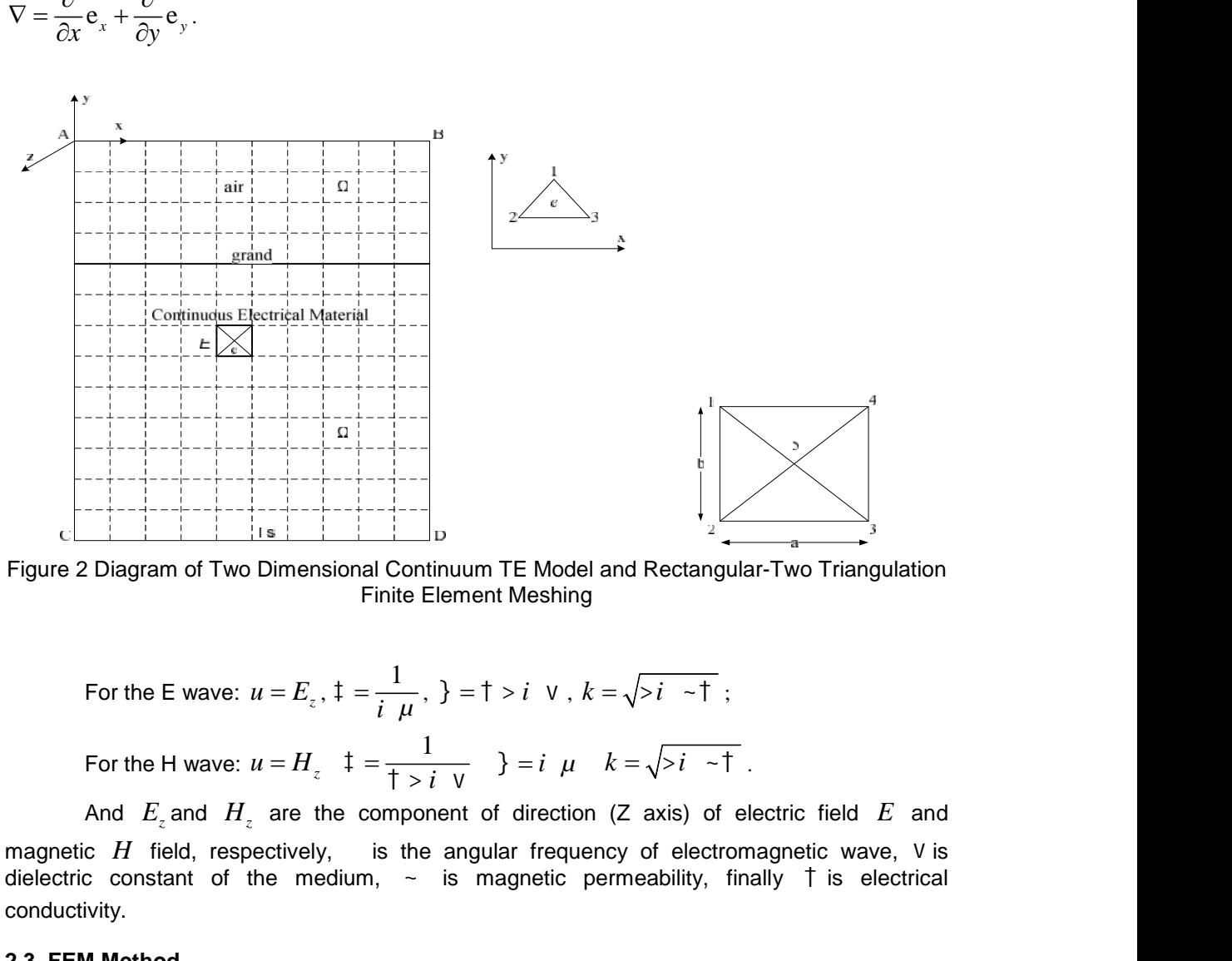

Figure 2 Diagram of Two Dimensional Continuum TE Model and Rectangular-Two Triangulation Finite Element Meshing

For the E wave: 
$$
u = E_z
$$
,  $\ddagger = \frac{1}{i \mu}$ ,  $\ddagger = \frac{1}{i \nu}$ ,  $\ddagger = \sqrt{\frac{1}{i \tau}}$ ,  $k = \sqrt{\frac{1}{i \tau}}$ ;   
For the H wave:  $u = H_z$ ,  $\ddagger = \frac{1}{\frac{1}{i \tau} + \frac{1}{i \tau}}$ ,  $\ddagger = \frac{1}{\frac{1}{i \tau} + \frac{1}{i \tau}}$ .

and *H<sup>z</sup>* are the component of direction (Z axis) of electric field *E* and magnetic  $H$  field, respectively, is the angular frequency of electromagnetic wave, V is dielectric constant of the medium,  $\sim$  is magnetic permeability, finally  $\uparrow$  is electrical conductivity.

# **2.3. FEM Method**

For one dimension model, the steps as follows [5]:

The first step: the entire regional area partitioning, area partitioning for solving a lot of units, each of which unit is split, and the split principle must be continuous conductivity in a typical mutation with segment continuous defined boundary, in other words, in the conductivity of the discontinuous point cannot be interpolated.

The second step: unit interpolation learned from the first chapter discusses the natural source attenuation soon, so the unit must be made smaller to teach dense, using cubic interpolation to ensure the accuracy requirements.

The third step: the unit for analysis, and Figure 2 shows a unit, the nodes at both ends is 1, 4, the intermediate node 2, 3 are equidistant. Using  $u_1, u_2, u_3, u_4$  and  $\textsf{T}_1, \textsf{T}_3, \textsf{T}_4$ field value and electrical conductivity of these nodes, in accordance with the cubic interpolation function unit, separately, these four points on the field value and conductivity function can be The second step: unit interpolation learned from the<br>source attenuation soon, so the unit must be made small<br>interpolation to ensure the accuracy requirements.<br>The third step: the unit for analysis, and Figure 2 sh<br>is 1, 1 1 2 2 3 3 4 4 *N N N N* **MNIKA** e-ISSN: 2087-278X<br>
The second step: unit interpolation learned from the first chapter discuss<br>
attenuation soon, so the unit must be made smaller to teach dense<br>
the intermediate node 2, 3 are equidistant. Using **Example 19.1**<br> **Example 19.1** The second step: unit interpolation learned from the first chapter discusses the natural<br>
attenuation soon, so the unit must be made smaller to teach dense, using cubic<br>
The third step: the **Example 19 and Set of the Unitary of the Unit of the UNIX (19 and November 2013)**<br> **Example 19 and Set of the Unit was the smaller started to teach dense, using cubic on the one was the matter of the matter of the unit f N:** 2087-278X **II** 3417<br> **N:** 2087-278X **II** and the first chapter discusses the natural<br>
and Figure 2 shows a unit, the nodes at both ends<br>
distant. Using  $u_1$ ,  $u_2$ ,  $u_3$ ,  $u_4$  and  $\uparrow_1$ ,  $\uparrow_1$ ,  $\uparrow_3$ ,  $\uparrow_4$ **a** 3417<br>
are discusses the natural<br>
ch dense, using cubic<br>
the nodes at both ends<br>  $t_4$  and  $t_1$ ,  $t_1$ ,  $t_3$ ,  $t_4$ <br>
in the cubic interpolation<br>
cuctivity function can be<br>
(4)<br>
are  $4 \times 4$  matrix, firstly<br>
s of the W **TELKOMNIKA** e-ISSN: 2087-278X **E** 3417<br>
Source attenuation soon, so the unit must be made smaller to teach dense, using cubic<br>
interpolation to ensure the accuracy requirements.<br>
In the independent of the matrix paramete **MNIKA** e-ISSN: 2087-278X **E** 3417<br>
The second step: unit interpolation learned from the first chapter discusses the natural<br>
attenuation soon, so the unit must be made smaller to teach dense, using cubic<br>
tion to ensure *a* intermediate node 2, 3 are equidistant. Using  $u_1$ ,  $u_2$ ,  $u_3$ ,<br>and electrical conductivity of these nodes, in accordance w<br>int, separately, these four points on the field value and cor<br>as follows:<br> $= N_1 \mathbf{1} + N_2 \$ **tion to ensure the accuracy requirements.**<br> **Ender in the control of the actual stap, the many requires and Figure 2 shows a unit, the nodes at both ends<br>
in the internediate node 2, 3 are equidistant. Using**  $u_1$ **,**  $u_2$ 

$$
\begin{aligned}\n\mathbf{t} &= N_1 \mathbf{t}_{11} + N_2 \mathbf{t}_{22} + N_3 \mathbf{t}_{33} + N_4 \mathbf{t}_{43} = \mathbf{N}^{\mathbf{T}} \\
u &= N_1 u_1 + N_2 u_2 + N_3 u_3 + N_4 u_4 = \mathbf{N}^{\mathbf{T}} \mathbf{u}\n\end{aligned}
$$
\n
$$
(4)
$$

The fourth step: overall each unit in synthesis.  $K_{1e}$  and  $K_{2e}$  are  $4\times 4$  matrix, matrix equation as follows:

$$
Ku = 0 \tag{5}
$$

The fifth step: the boundary conditions on behalf into the 5-style, its linear equations. 5 where the matrix is a large sparse symmetric matrix, under normal circumstances, the use of the catch-up method to solve this with the typical characteristics of linear algebraic equations to

solve becomes convenient, solving equations, obtained  $\frac{d}{dz}$  Substituting into the following *du* Substituting into the following

formula

$$
u_{na} = -i\tilde{S} \sim \left[ u \left/ \left( \frac{du}{dz} \right) \right] \right]
$$
 (6)

Which can be calculated apparent resistivity, and then to understand the effect of the metal surface below detection.

For two dimension model, the steps as follows:

Firstly using rectangular element  $E$  to dissect the  $\Omega$  area, then quadrilateral element is divided into four triangular elements *e* (Figure 2). As shown in Figure2, the interface is divided into rectangular generally, secondly through the rectangular, according to its center point or a suitable locations (based on actual circumstances), for the two division, which is a method to solve the topographic fluctuation by assigning a boundary point of the region after the secondary split. Increasing the virtual point embraces the advantage of expanding adaptability without increasing the final compute nodes of the finite element meshing. Here we introduce the idea of magnetotelluric method [8, 9]. The right diagram of figure 1 is the rectangular unit secondary subdivision for triangular unit schematic diagram. As is shown, 1, 2, 3, and 4 are the four corners of the first rectangle rectangular subdivision. We can name the center point 5 (optionally), and then the conductivity and other parameters can be assigned according to the actual situation of these five points. Even though increasing the point 5, obviously, this approach has a wide range of practical adaptability resulting from the interpolation calculation of the interpolation function in the new unit. As point 5 is a visual point, we can finish the procedure in the element analysis of erasing the value of point 5 which is not included in the total points. the final comput<br>
illuric method [8]<br>
illuric method [8]<br>
is first rectangle<br>
e first rectangle<br>
en the conduction<br>
if these five pod<br>
unction in the<br>
illement analysis<br>
We use bilinear<br>
i.e.<br>
i.e.<br>  $\frac{3}{i}n_i^{\dagger}$ <br>
cal L / (*dz )*<br>
in be calculated apparent resistivity, and the<br>
bow detection.<br>
imension model, the steps as follows:<br>
ing rectangular element *E* to dissect the Ω<br>
ur triangular generally, secondly through the rec<br>
e locat bute nodes of the [8, 9]. The right<br>
[8, 9]. The right<br>
glar unit schema<br>
gle rectangular<br>
ctivity and othe<br>
points. Even the<br>
actical adaptabi<br>
ar interpolation<br>
ar interpolation<br>
ar interpolation<br>
ar interpolation<br>
of 1 the finite elementight diagram of<br> *ight* diagram of<br> *r* subdivision. *V*<br> *r* subdivision. *V*<br> *ier* parameters of<br> *though* increas<br> *bility* resulting fr<br> *s* point 5 is a<br> *the value of po*<br> *n* in the electrom<br> *n* ent meshing. He<br>of figure 1 is t<br>As is shown, 1,<br>We can name<br>is can be assign<br>asing the point<br>from the interport<br>a visual point,<br>point 5 which is<br>symagnetic field<br>imagnetic field<br>imagnetic field then to understand the effect of the  $\Omega$  area, then quadrilateral element shown in Figure2, the interface is rectangular, according to its center exes), for the two division, which is a advantage of expanding adaptabilit

Secondly, We use bilinear interpolation in the electromagnetic field *u* and parameters  $\}$ , k in the unit e, i.e.

$$
\mathbf{u} = \sum_{i=1}^{3} n_i u_i \qquad = \sum_{i=1}^{3} n_i \mathbf{1}_i \qquad = \sum_{i=1}^{3} n_i \mathbf{1}_i \qquad \mathbf{k} = \sum_{i=1}^{3} n_i k_i
$$

3418 **■** 

**e-ISSN: 2087-278X**<br>
in which  $n_i = (a_i x + b_i y + c_i)/2\Delta$  is the linear function of *x* and *y*, and<br>  $e^{-a_2b_1}$  is the area of the triangle.  $a_1 = y_2 - y_3$ ,  $a_2 = y_3 - y_1$ ,  $a_3 = y_1 - y_2$ ,<br>  $-x_2$ ,  $b_2 = x_1 - x_3$ ,  $b_3 = x_2 - x_1$ ,  $c$ 3418 ■ e-ISSN: 2087-278X<br>
in which  $n_i = (a_i x + b_i y + c_i) / 2\Delta$  is the linear function of x and y, and<br>  $\Delta = a_i b_2 - a_2 b_1$  is the area of the triangle.  $a_1 = y_2 - y_3$ ,  $a_2 = y_3 - y_1$ ,  $a_3 = y_1 - y_2$ ,<br>  $b_1 = x_3 - x_2$ ,  $b_2 = x_1 - x_3$ , the triangular element node coordinates. The first element integral is:  $n_i = (a_i x + b_i y + c_i)/2\Delta$  is the linear function<br>s the area of the triangle.  $a_1 = y_2 - y_3$ ,  $a_2 = x_1 - x_3$ ,  $b_3 = x_2 - x_1$ ,  $c_3 = x_2y_3 - x_3y_2$ ,  $(x_1, y_1)$ ,<br>ent node coordinates. The first element integral is:<br> $x^2 d\mathbf{h} = \iint \frac{$ e-ISSN: 2087-278X<br>
which  $n_i = (a_i x + b_i y + c_i) / 2\Delta$  is the linear function of xandy, and<br>  $a_2b_1$  is the area of the triangle.  $a_1 = y_2 - y_3$ ,  $a_2 = y_3 - y_1$ ,  $a_3 = y_1 - y_2$ ,<br>  $\frac{1}{2}$ ,  $b_2 = x_1 - x_3$ ,  $b_3 = x_2 - x_1$ ,  $c_3 = x_2y_$ **e-ISSN: 20**<br> **ear** function of *x* and<br>  $y_2 - y_3$ ,  $a_2 = y_3 - y_1$ ,  $a_3 =$ <br> *i*,  $(x_1, y_1)$ ,  $(x_2, y_2)$  and  $(x_3)$ ,<br> *i*,  $a_k = e_k$ <br> *i*,  $a_k = e_k$ **e** - ISSN: 2087<br> **e** - ISSN: 2087<br> **e** - ISSN: 2087<br> **u** which  $n_i = (a_i x + b_i y + c_i)/2\Delta$  is the linear function of x and y,<br>  $x_2, b_2 = x_1 - x_3, b_3 = x_2 - x_1, c_3 = x_2y_3 - x_3y_2, (x_1, y_1), (x_2, y_2)$  and  $(x_3, y_3)$ <br>
ular element node e-ISS<br>  $y + c_i$  / 2 $\Delta$  is the linear function of x<br>
f the triangle.  $a_1 = y_2 - y_3$ ,  $a_2 = y_3 - y_1$ ,<br>  $a_2 - x_1$ ,  $c_3 = x_2y_3 - x_3y_2$ ,  $(x_1, y_1)$ ,  $(x_2, y_2)$  and<br>
tates. The first element integral is:<br>  $\frac{u}{dx}y^2 + (\frac{\partial u}{\partial y})^2$ e-ISSN: 2087-278X<br>  $(y + c_i)/2\Delta$  is the linear function of x and y, and<br>
of the triangle.  $a_1 = y_2 - y_3$ ,  $a_2 = y_3 - y_1$ ,  $a_3 = y_1 - y_2$ ,<br>  $x_2 - x_1$ ,  $c_3 = x_2y_3 - x_3y_2$ ,  $(x_1, y_1)$ ,  $(x_2, y_2)$  and  $(x_3, y_3)$  are<br>
inates. The f **a** *e-ISSN: 2087-278X*<br> **n** which  $n_i = (a_i x + b_i y + c_i)/2\Delta$  is the linear function of xand y, and  $a_i - a_2b_i$  is the area of the triangle.  $a_i = y_2 - y_3, a_2 = y_3 - y_1, a_3 = y_1 - y_2$ ,<br>  $x_2, b_2 = x_1 - x_3, b_3 = x_2 - x_1, c_3 = x_2y_3 - x_3y_2$ 3418 ■<br>
in which  $n_i = (a_i x + b_i y + c_i)/2\Delta$  is the linear func<br>  $\Delta = a_i b_2 - a_2 b_1$  is the area of the triangle.  $a_1 = y_2 - y_3$ ,  $a_2$ <br>  $b_1 = x_3 - x_2$ ,  $b_2 = x_1 - x_3$ ,  $b_3 = x_2 - x_1$ ,  $c_3 = x_2 y_3 - x_3 y_2$ ,  $(x_1, y_1)$ ,<br>
the triangular **e-ISSN: 2087-278.**<br>  $e^{i\frac{1}{2}} + b_{i}y + c_{i}y/2\Delta$  is the linear function of x and y, an<br>
aa of the triangle.  $a_{1} = y_{2} - y_{3}, a_{2} = y_{3} - y_{1}, a_{3} = y_{1} - y_{2}$ <br>  $a_{3} = x_{2} - x_{1}, c_{3} = x_{2}y_{3} - x_{3}y_{2}, (x_{1}, y_{1}), (x_{2}, y_{2})$  and  $(x_{3},$ the linear function of x and y<br>  $a_1 = y_2 - y_3$ ,  $a_2 = y_3 - y_1$ ,  $a_3 =$ <br>  $-x_3y_2$ ,  $(x_1, y_1)$ ,  $(x_2, y_2)$  and  $(x_3)$ ,<br>
ment integral is:<br>  $= \frac{1}{2} u_e^T k_{1e} u_e$ <br>  $\frac{1 + \frac{1}{2} + \frac{1}{3}}{12\Delta} (a_i a_j + b_i b_j)$ e-ISSN: 2087-278X<br>  $= (a_1x + b_1y + c_1)/2\Delta$  is the linear function of x and y, and<br>
e area of the triangle.  $a_1 = y_2 - y_3$ ,  $a_2 = y_3 - y_1$ ,  $a_3 = y_1 - y_2$ ,<br>  $x_3$ ,  $b_3 = x_2 - x_1$ ,  $c_3 = x_2y_3 - x_3y_2$ ,  $(x_1, y_1)$ ,  $(x_2, y_2)$  and  $u_i x + b_i y + c_i$ )/2 $\Delta$  is the<br>
area of the triangle.  $a_1$ <br>  $b_3 = x_2 - x_1$ ,  $c_3 = x_2 y_3 - x_3$ <br>
coordinates. The first elemer<br>  $\int \frac{1}{2} [(\frac{\partial u}{\partial x})^2 + (\frac{\partial u}{\partial y})^2] dxdy =$ <br>  $\int \frac{u}{2} [u_i]^T$   $i, j = 1, 2, 3$ <br>  $\int \frac{\partial n_j}{\partial x} + \frac{\partial n_i}{\$ which  $n_i = (a_i x + b_i y + c_i)/2\Delta$  is the linear function of x and y<br>  $a_2b_1$  is the area of the triangle.  $a_1 = y_2 - y_3$ ,  $a_2 = y_3 - y_1$ ,  $a_3 = y_2$ <br>  $x_2$ ,  $b_2 = x_1 - x_3$ ,  $b_3 = x_2 - x_1$ ,  $c_3 = x_2y_3 - x_3y_2$ ,  $(x_1, y_1)$ ,  $(x_2, y_2)$ e-ISSN:<br>  $+ b_i y + c_i)/2\Delta$  is the linear function of x a<br>
a of the triangle.  $a_1 = y_2 - y_3$ ,  $a_2 = y_3 - y_1$ ,  $a$ <br>  $= x_2 - x_1$ ,  $c_3 = x_2y_3 - x_3y_2$ ,  $(x_1, y_1)$ ,  $(x_2, y_2)$  and (ordinates. The first element integral is:<br>  $\ddot{x}[(\frac$ **a**<br> **c** - 1.5SN: 2087-278X<br> **c** -  $a_2b_1$  is the linear function of x and y, and<br>  $a_1 = a_2b_1$  is the area of the triangle.  $a_1 = y_2 - y_3$ ,  $a_2 = y_3 - y_1$ ,  $a_3 = y_1 - y_2$ ,<br>  $x_2$ ,  $b_2 = x_1 - x_3$ ,  $b_3 = x_2 - x_1$ ,  $c_3 = x_3y_3$ **i**  $n_i = (a_i x + b_i y + c_i)/2\Delta$  is the linear function of<br>
is the area of the triangle.  $a_1 = y_2 - y_3$ ,  $a_2 = y_3 - y_1$ <br>  $= x_1 - x_3$ ,  $b_3 = x_2 - x_1$ ,  $c_3 = x_2y_3 - x_3y_2$ ,  $(x_1, y_1)$ ,  $(x_2, y_2)$ <br>
bent node coordinates. The first eleme e-ISSN: 2087-278X<br>
( $a_i x + b_i y + c_i$ )/2 $\Delta$  is the linear function of x and y, and<br>
area of the triangle.  $a_1 = y_2 - y_3, a_2 = y_3 - y_1, a_3 = y_1 - y_2,$ <br>  $a_3, b_3 = x_2 - x_1, c_3 = x_2y_3 - x_3y_2, (x_1, y_1), (x_2, y_2)$  and  $(x_3, y_3)$  are<br>
de c e-ISSN: 2087-278X<br>
which  $n_i = (a_i x + b_i y + c_i)/2\Delta$  is the linear function of x and y, and<br>  $i_2b_1$  is the area of the triangle.  $a_1 = y_2 - y_3$ ,  $a_2 = y_3 - y_1$ ,  $a_3 = y_1 - y_2$ ,<br>  $b_2 = x_1 - x_3$ ,  $b_3 = x_2 - x_1$ ,  $c_3 = x_2y_3 - x_3y_2$ , bich  $n_i = (a_i x + b_i y + c_i)/2\Delta$  is the linear function of x and y, and<br>  $\lambda_1$  is the area of the triangle.  $a_i = y_2 - y_3$ ,  $a_2 = y_3 - y_1$ ,  $a_3 = y_1 - y_2$ ,<br>  $b_2 = x_1 - x_3$ ,  $b_3 = x_2 - x_1$ ,  $c_3 = x_2y_3 - x_3y_2$ ,  $(x_1, y_1)$ ,  $(x_2, y_2)$  e-ISSN: 2087-278X<br>  $\mathbf{u}_i = (a_i x + b_i y + c_i)/2\Delta$  is the linear function of x and y, and<br>
the area of the triangle.  $a_1 = y_2 - y_3$ ,  $a_2 = y_3 - y_1$ ,  $a_3 = y_1 - y_2$ ,<br>  $-x_3$ ,  $b_3 = x_2 - x_1$ ,  $c_3 = x_2y_3 - x_3y_2$ ,  $(x_1, y_1)$ ,  $(x_2, y_2)$ **b** e-ISSN<br>
which  $n_i = (a_i x + b_i y + c_i)/2\Delta$  is the linear function of x<br>  $a_2b_1$  is the area of the triangle.  $a_1 = y_2 - y_3$ ,  $a_2 = y_3 - y_1$ ,<br>  $a_2$ ,  $b_2 = x_1 - x_3$ ,  $b_3 = x_2 - x_1$ ,  $c_3 = x_2y_3 - x_3y_2$ ,  $(x_1, y_1)$ ,  $(x_2, y_2)$  and **e** -4SSN: 2087-278X<br> **n** which  $n_i = (a_i x + b_i y + c_i)/2\Delta$  is the linear function of x and y, and<br>  $n_i = a_i b_i$  is the sea of the triangle.  $a_1 = y_2 - y_3$ ,  $a_2 = y_3 - y_1$ ,  $a_3 = y_1 - y_2$ .<br>  $-x_2$ ,  $b_3 = x_1 - x_3$ ,  $b_4 = x_2 - x_1$ ,  $c_5 = x_$ **e**-ISSN: 2087-278)<br>
in which  $n_i = (a_i x + b_i y + c_i)/2\Delta$  is the linear function of x and y, and<br>  $e_2 - a_2b_1$  is the area of the triangle.  $a_1 = y_2 - y_3$ ,  $a_2 = y_3 - y_1$ ,  $a_3 = y_1 - y_2$ <br>  $x_3$ ,  $b_2 = x_1 - x_3$ ,  $b_3 = x_2 - x_1$ ,  $c_3 = x$ **a**  $e$ -ISSN: 2087-278X<br> **a**  $e$ -ISSN: 2087-278X<br> **a** of the triangle.  $a_1 = y_2 - y_3$ ,  $a_2 = y_3 - y_1$ ,  $a_3 = y_1 - y_2$ ,<br>  $x_2 - x_1$ ,  $c_3 = x_2y_3 - x_3y_2$ ,  $(x_1, y_1)$ ,  $(x_2, y_2)$  and  $(x_3, y_3)$  are<br> **bathomed.** The first element **E-ISSN: 2087-278X**<br> **T** the linear function of x and y, and<br>  $a_1 = y_2 - y_3$ ,  $a_2 = y_3 - y_1$ ,  $a_3 = y_1 - y_2$ ,<br>  $-x_3y_2$ ,  $(x_4, y_1)$ ,  $(x_2, y_2)$  and  $(x_3, y_3)$  are<br> **The member of the set of the set of the set of the set of t e-ISSN: 2087-278X**<br> **function** of *x* and *y*, and<br>  $y_3, a_2 = y_3 - y_1, a_3 = y_1 - y_2,$ <br>  $y_1, y_1$ ,  $(x_2, y_2)$  and  $(x_3, y_3)$  are<br>
al is:<br>
<br>
<br>
<br> *u<sub>e</sub>*<br>  $(a_i a_j + b_i b_j)$ <br>
(3)<br>
<br>
<br>
<br> *u<sub>e</sub>* = [ $u_i$ ]<sup>T</sup> *i, j,l* = 1, 2, 3, then

$$
\int_{e} \frac{1}{2} \mathbf{1} (\nabla u)^2 d\mathsf{h} = \iint \frac{1}{2} \mathbf{1} (\frac{\partial u}{\partial x})^2 + (\frac{\partial u}{\partial y})^2 dxdy = \frac{1}{2} \mathbf{u}_e^T \mathbf{k}_{1e} \mathbf{u}_e
$$
 (7)

$$
x_2, \quad v_2 = x_1 - x_3, \quad v_3 = x_2 - x_1, \quad c_3 = x_2y_3 - x_3y_2, \quad (x_1, y_1), \quad (x_2, y_2)
$$
\n
$$
\text{ular element node coordinates. The first element integral is:}
$$
\n
$$
\int_e \frac{1}{2} \mathbf{\ddot{t}} (\nabla u)^2 d\mathbf{h} = \iint \frac{1}{2} \mathbf{\ddot{t}} \left[ \frac{\partial u}{\partial x} \right]^2 + \left( \frac{\partial u}{\partial y} \right)^2 \left[ dx dy \right] = \frac{1}{2} u_e^T \mathbf{k}_{1e} u_e
$$
\n
$$
e = (k_{1ij}), k_{1ij} = k_{1ji}, \quad u_e = [u_i]^T \quad i, j = 1, 2, 3
$$
\n
$$
k_{1ij} = \iint \sum_{l=1}^3 n_l \mathbf{\ddot{t}}_l \left( \frac{\partial n_i}{\partial x} \frac{\partial n_j}{\partial x} + \frac{\partial n_i}{\partial y} \frac{\partial n_j}{\partial y} \right) dx dy = \frac{\mathbf{\ddot{t}}_1 + \mathbf{\ddot{t}}_2 + \mathbf{\ddot{t}}_3}{12\Delta} (a_i a_j + b_i b_j)
$$
\n
$$
\text{and element integral of (8)}
$$
\n
$$
\int_e \frac{1}{2} \mathbf{\ddot{t}} u^2 d\mathbf{h} = \iint \frac{1}{2} u^2 dx dy = \frac{1}{2} u_e^T \mathbf{k}_{2e} u_e
$$
\n
$$
\text{where } \mathbf{k}_{2e} = (k_{2ij}) \quad k_{2ij} = k_{2ji} = \frac{\Delta}{60} y_{ij} \mathbf{\ddot{t}}_j \quad \mathbf{\ddot{t}}_j = (j_i)^T \quad u_e = [u_i]^T \quad \text{if}
$$
\n
$$
u = [u_i]^T \quad \text{if}
$$

The second element integral of (8)

$$
\int_{e} \frac{1}{2} \} u^2 d\mathsf{h} = \iint \frac{1}{2} u^2 dxdy = \frac{1}{2} u_e^{\mathrm{T}} k_{2e} u_e \tag{8}
$$

the matrix-vector is shown as follows:

in which 
$$
n_i = (a_i x + h_i y + c_i)/2\Delta
$$
 is the linear function of x and y, and  
\n $\Delta = a_i b_i - a_i b_i$  is the area of the triangle.  $a_i = y_i - y_i, a_i = y_i - y_i, a_i = y_i - y_2$ ,  
\n $b_i = x_3 - x_2, b_3 = x_1 - x_3, b_3 = x_2 - x_1, c_2 = x_2y_3 - x_3y_2, (x_1, y_1), (x_2, y_2) and (x_3, y_3) are\nthe triangular element node coordinates. The first element integral is:\n
$$
\int_{x=2}^{1} \frac{1}{2} \{V(u)^2 d\mathbf{r} = \int \frac{1}{2} I \left[\left(\frac{\partial u}{\partial x}\right)^2 + \left(\frac{\partial u}{\partial y}\right)^2\right] dxdy = \frac{1}{2} u_i^T k_u u_v
$$
\n(7)  
\nWhere  $k_{1v} = (k_{1v}), k_{1v} = k_{1v}$   $u_i = [u_i]^T$   $i, j = 1, 2, 3$   
\n
$$
k_{1v} = \int \left[\sum_{i=1}^{1} p_i^{\dagger} t_i \left(\frac{\partial u_i}{\partial x} \right)^2 + \left(\frac{\partial u_i}{\partial y} \right)^2\right] dxdy = \frac{1}{2} u_i^T k_u u_v
$$
\n(8)  
\n
$$
\int_{x=2}^{1} \frac{1}{2} \lambda u^2 d\mathbf{r} = \int \left[\frac{1}{2} \lambda u^2 du \lambda y = \frac{1}{2} u_i^T k_{2v} u_v
$$
\n(9)  
\n
$$
\int_{x=2}^{1} \frac{1}{2} \lambda u^2 d\mathbf{r} = \int \left[\frac{1}{2} \lambda u^2 du \lambda y = \frac{1}{2} u_i^T k_{2v} u_v
$$
\n(1)  
\n
$$
\int_{x=2}^{1} \lambda u^2 du = \int \left[\frac{1}{2} \lambda u^2 du \lambda y = \frac{1}{2} u_i^T k_{2v} u_v
$$
\n(2)  
\nwhere  $k_{2v} = (k_{2v}) - k_{2v} = \frac{\Delta}{60} y_v$   $y = 0$ ,  $y^T - u$$ 

then the boundary integral is

$$
\int_{X_e} \frac{1}{2} \mathbf{1} k u^2 dX = \int_{\overline{12}} \frac{1}{2} \mathbf{1} k u^2 dl = \frac{1}{2} u_e^{\mathrm{T}} k_{3e} u_e
$$
 (9)

where  $\mathbf{k}_{3e} = (k_{3ij})$   $k_{3ij} = k_{3ji} = \frac{l}{60} \cdot u_{ij}$   $\mathbf{u}_e = [u_i]^T$   $i, j = 1, 2$ ,<br>  $u_{11} = 12\mathbf{i}_1 k_1 + 3\mathbf{i}_1 k_2 + 3\mathbf{i}_2 k_1 + 2\mathbf{i}_2 k_2$ ,<br>  $u_{21} = 3\mathbf{i}_1 k_1 + 2\mathbf{i}_1 k_2 + 2\mathbf{i}_2 k_1 + 3\mathbf{i}_2 k_2$ ,  $u_{22} = 2\mathbf{i}_1 k_1 + 3\math$ 

of the four triangular elements integral rectangular unit, eliminate intermediate nodes then expand into the matrix and array composed by all the nodes, and finally the spreading matrix of each rectangular unit added:

$$
F(u) = \sum_{e} F_e(u) = \sum_{E} F_E(u) = \frac{1}{2} \mathbf{u}^{\mathrm{T}} \mathbf{K} \mathbf{u}
$$
 (10)

If the variation of 10 is zero, then the boundary value of the line AB substituted into the equation  $\mathbf{Ku} = 0$ , and try to solve the equation, finally we can get **u** of each node, which represents **H<sup>z</sup>** or **E<sup>z</sup>** of each node. The previous scholars tend to calculate the formula, and the calculated apparent resistivity bases on Cagniard apparent resistivity [6].

#### **3. Results and Analysis**

Forward with layered media layers and layers of apparent resistivity, which they can be divided into several types using to study its response with different relationships[11]. The following examples are three and five layer model to validate the results.

# **3.1. Three Layer Model**

In the three layer model, the five electrical parameters are the same as the two layer model. As the receptivity's of the three layers are different, the electromagnetic results are also different. Based on the differences of the three layers, we can get 4 kinds of curves (H, K, A and Q) from  $N=2^{n-1}$  , which can be defined as follows:

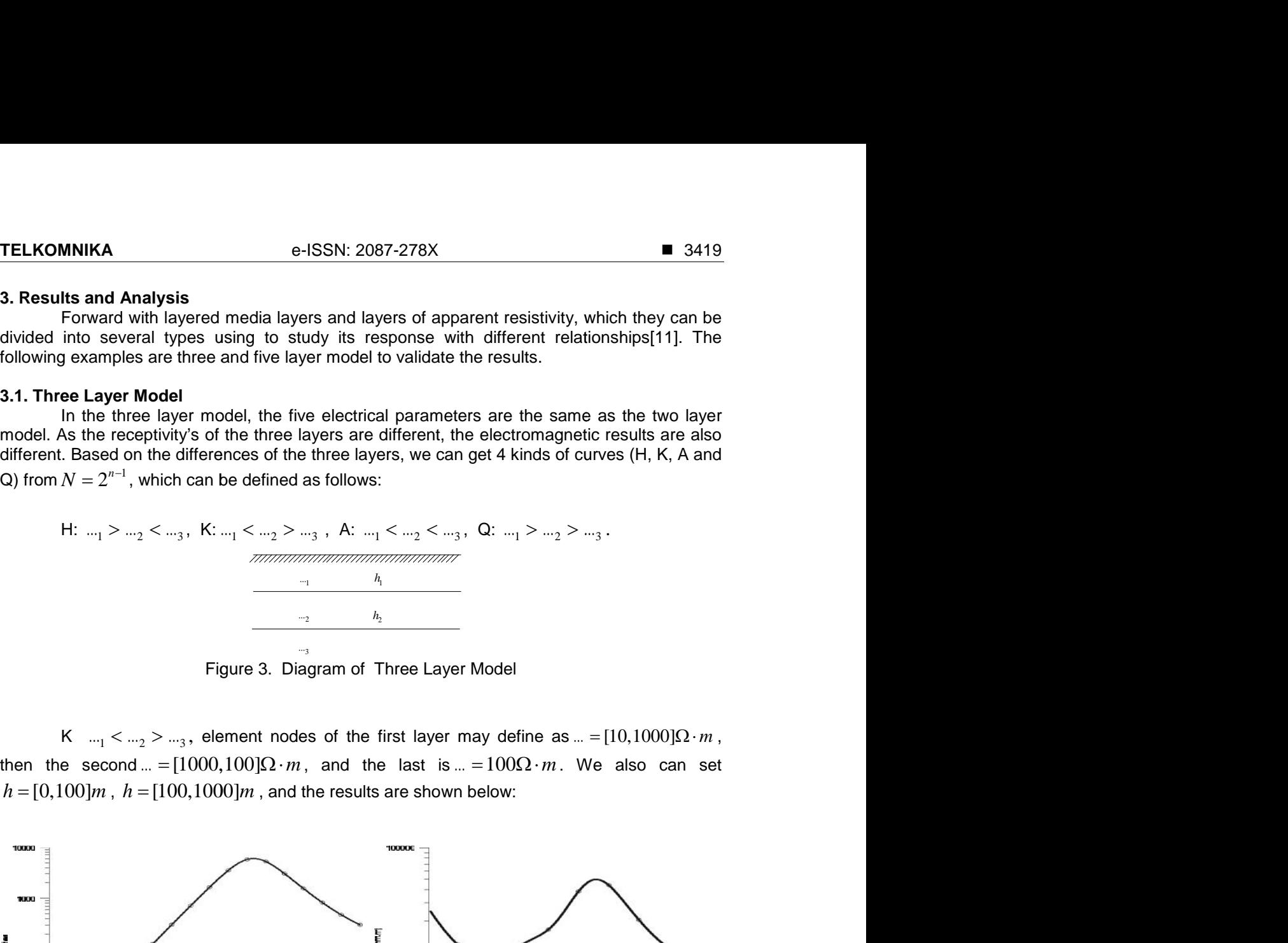

Figure 3. Diagram of Three Layer Model

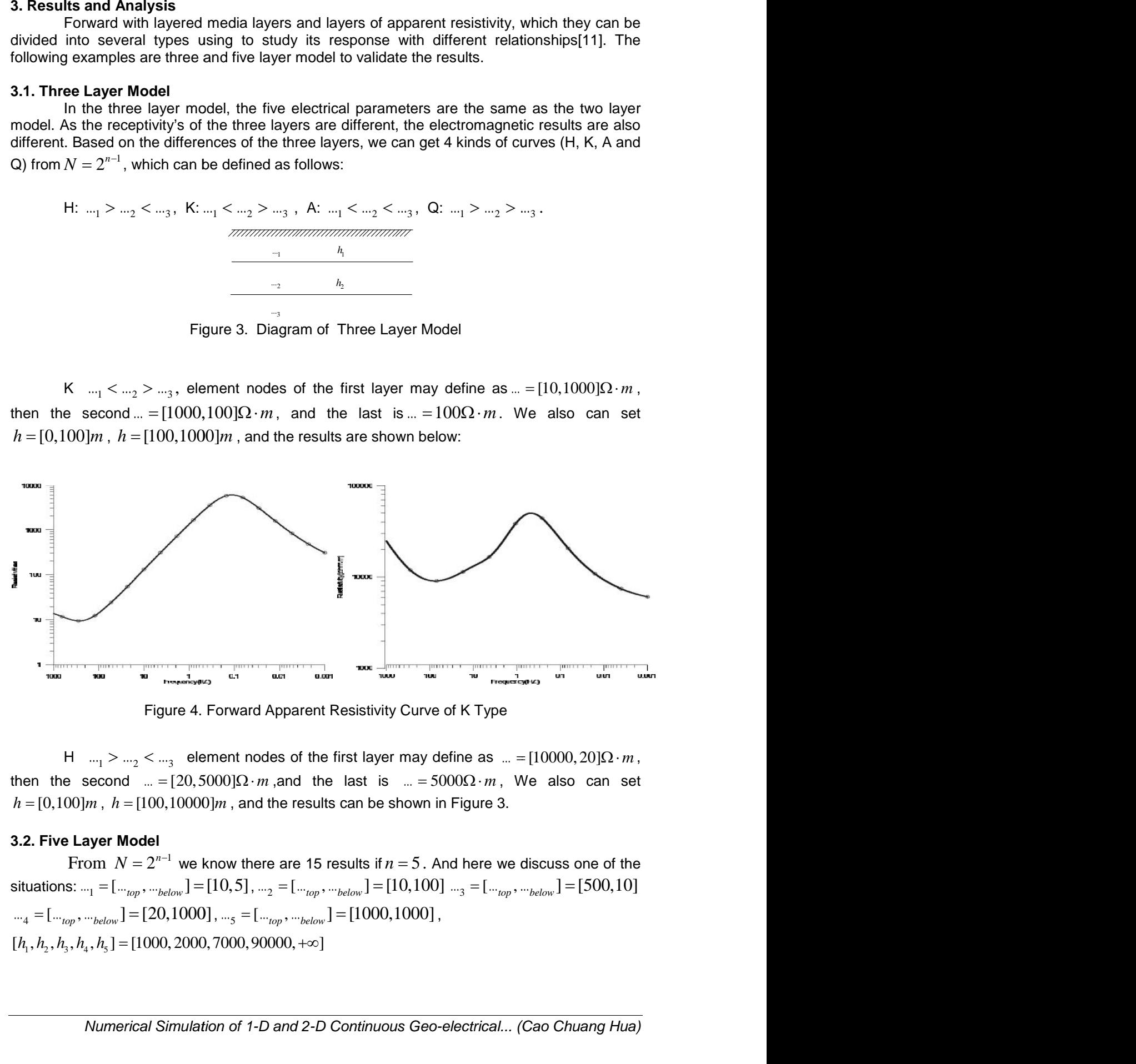

Figure 4. Forward Apparent Resistivity Curve of K Type

# **3.2. Five Layer Model Five**

From  $N = 2^{n-1}$  we know there are 15 results if  $n = 5$ . And here we discuss one of the

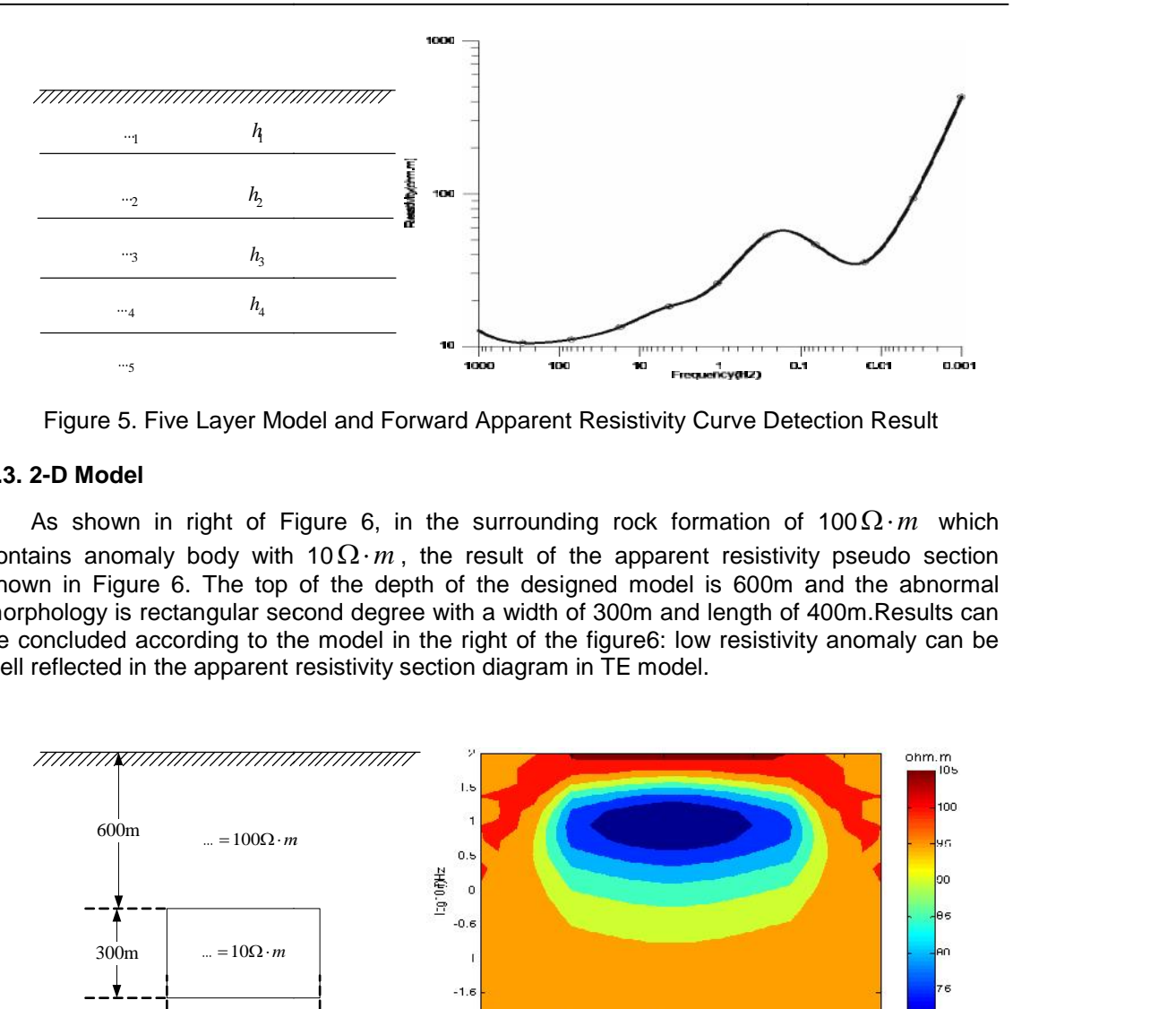

Figure 5. Five Layer Model and Forward Apparent Resistivity Curve Detection Result

#### **3.3. 2-D Model**

As shown in right of Figure 6, in the surrounding rock formation of  $100\Omega \cdot m$  which contains anomaly body with 10 $\Omega \cdot m$ , the result of the apparent resistivity pseudo section shown in Figure 6. The top of the depth of the designed model is 600m and the abnormal morphology is rectangular second degree with a width of 300m and length of 400m.Results can be concluded according to the model in the right of the figure6: low resistivity anomaly can be well reflected in the apparent resistivity section diagram in TE model. Figure 5. Five Layer Model and Forward Apparent Resistivity Curve Detection Result<br> **-D Model**<br>
as shown in right of Figure 6, in the surrounding rock formation of  $100\Omega \cdot m$  which<br>
ins anomaly body with  $10\Omega \cdot m$ , the re

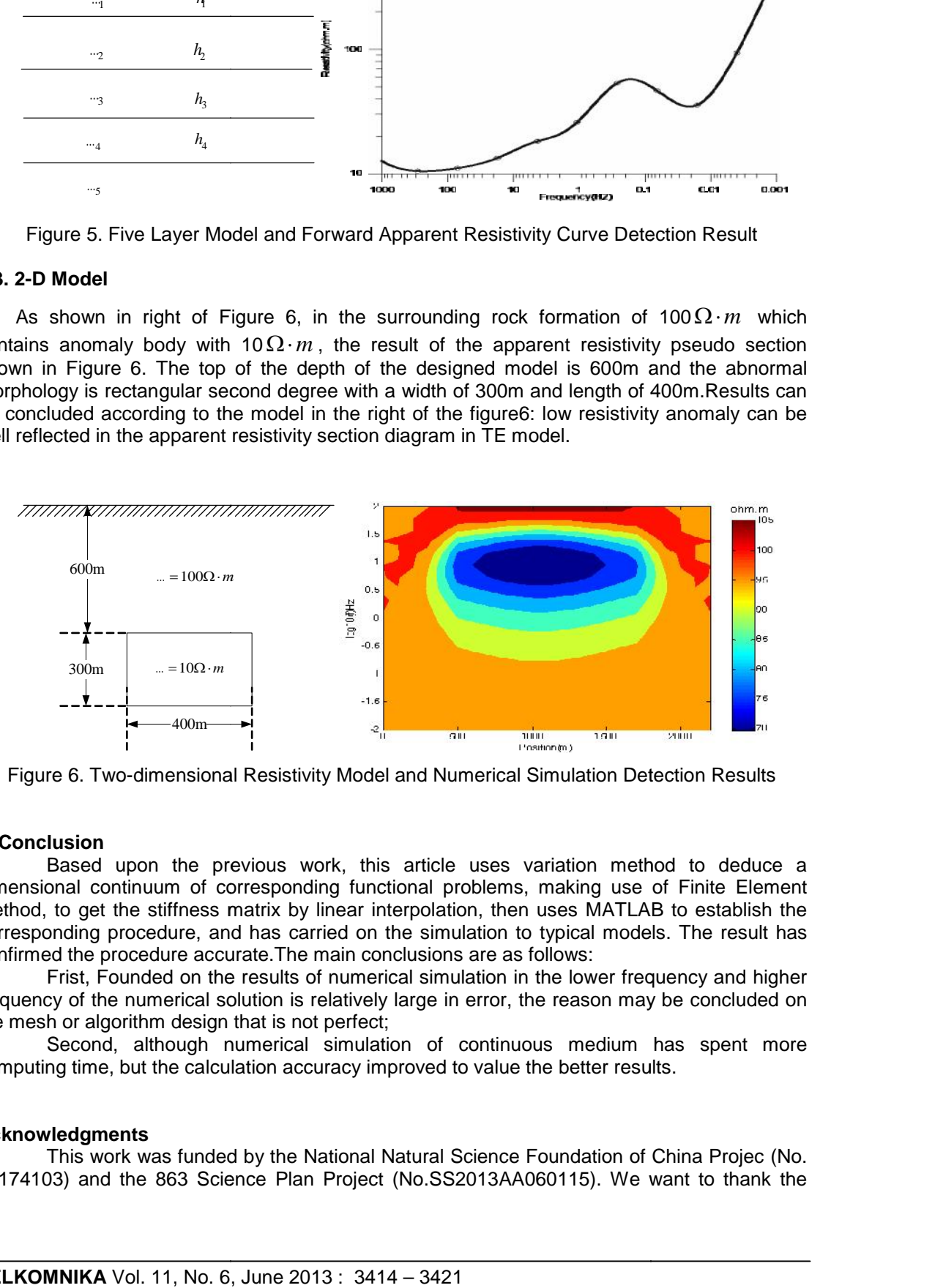

Figure 6. Two-dimensional Resistivity Model and Numerical Simulation Detection Results

### **4. Conclusion**

Based upon the previous work, this article uses variation method to deduce a dimensional continuum of corresponding functional problems, making use of Finite Element Method, to get the stiffness matrix by linear interpolation, then uses MATLAB to establish the corresponding procedure, and has carried on the simulation to typical models. The result has confirmed the procedure accurate.The main conclusions are as follows:

Frist, Founded on the results of numerical simulation in the lower frequency and higher frequency of the numerical solution is relatively large in error, the reason may be concluded on the mesh or algorithm design that is not perfect;

Second, although numerical simulation of continuous medium has spent more computing time, but the calculation accuracy improved to value the better results.

# **Acknowledgments**

This work was funded by the National Natural Science Foundation of China Projec (No. 41174103) and the 863 Science Plan Project (No.SS2013AA060115). We want to thank the

commission of National Natural Science Foundation of China and The Chinese Ministry of science and technology.

#### **References**

- [1] Tiknonov AN. On determining electrical characteristics of the deep layers of the earth's crust, Deki Akud Nuck. 1950; 73:295-297.
- [2] Cagniard L. Basic theory of the magnetotelluric methods of geophysical prospecting. Geophysics. 1953; 18:605-635.
- [3] Wannamaker PE, Stodt A, Rijo L. Two-dimensional topographic responses in magnetotelluric modeled using finite elements. Geophysics. 1986; 51(11): 2131-2144.
- [4] Li Jun, Yan Weiping, Gao Yang. Numerical Analysis of the Factors about Combustion Stability on Boiler. *TELKOMNIKA Indonesia Journal of Electrical Engineering.* 2012; 10(2): 303-308
- [5] Zhao Yongjuan, Pan Yutian, Huang Meixia. Numerical Simulation of Chip Formation in Metal Cutting Process. *TELKOMNIKA Indonesia Journal of Electrical Engineering*. 2013; 10(3): 486-492.
- [6] Rewitt-Taylor CR, Weaver JT. On the finite difference solution of two dimensional induction problems. *Geophysics.* 1976; 47: 375-396.
- [7] Philip E Wannamaker, John A Stodt, Luis Rijo. Two-dimensional topographic responses in magnetotellurics modeled using finite elements. Geophysics. 1986; 51(1): 2131-2144.
- [8] Guangguo Zhang, Jing Sheng, Feng Wang. A Finite Element Analysis of the Rectangle Spline Broach. *TELKOMNIKA Indonesia Journal of Electrical Engineering*. 2012; 10(8): 2125-2130.
- [9] Tuncer V, Unsworth M, Siripunvaraporn W. Exploration for unconformity type uranium deposits with audio-magnetotelluric data: A case study from the McArthur River Mine, Saskatchewan (Canada). Geophysics. 2006; 71(6): B201-B209.
- [10] Weaver JT, Brewitt-Taylor CR. Improve boundary conditions for the numerical solution of E polarization problems in geomagnetic induction. *Geophysical Journal International*. 1978; 54(2): 309- 317.
- [11] Unsworth M, WEI Wei-bo, Jones AG, et al. Crustal and upper mantle structure of Northern Tibet imaged with magnetotelluric data. Journal of Geophysical Research. 2004; 109(2): 1-18.